### ULI101: INTRODUCTION TO UNIX / LINUX AND THE INTERNET

WEEK 3: LESSON I

**ADVANCED FILE MANAGEMENT** 

PHOTOS AND ICONS USED IN THIS SLIDE SHOW ARE LICENSED UNDER CC BY-SA

# LESSON I TOPICS

### File Pathname Types

- Absolute File Pathnames
- Relative File Pathnames
- Relative-to-home File Pathnames
- Demonstration

#### **Perform Week 3 Tutorial**

• Investigation I

#### **Purpose of File Pathnames**

As previously mentioned, a **pathname** is a **fully-specified location** of a unique filename within a file system. The concept of a pathname relates to every operating system including: **Unix**, **Linux**, **MS-DOS**, **MS-Windows**, **Apple-Macintosh**, etc.

Last week, we used a pathname from our home directory to create and manipulate directories and text files. There are different **types of pathnames** that we can use to access a directory or text file.

For Example:

/home/userid/uli101/cars.txt (absolute pathname)
samples/cars.txt (relative pathname)
~/cars.txt (relative-to-home pathname)

These types of file pathnames can make it more efficient (i.e. less keystrokes for users to type)

#### **Absolute Pathnames**

An **absolute pathname** is a path to a file or directory always <u>beginning</u> from the **root directory (i.e. / )**.

This type of pathname is referred to as **absolute** because the pathname always begins ABSOLUTELY from the **root directory** <u>regardless</u> of your current directory location.

In other words, this type of pathname requires that you always provide the **FULL** pathname starting with the root directory.

Remember the Rhyme: "If it is ABSOLUTE, it begins with ROOT!"

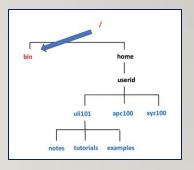

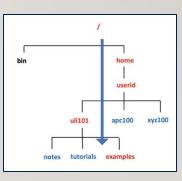

#### **Absolute Pathnames**

Advantages of using Absolute Pathnames:

- Useful if you do NOT know your current directory location
- Helps you to understand the FULL layout of pathname

Examples:

/bin

/home/userid/uli101/examples

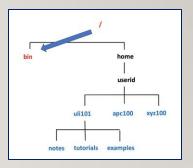

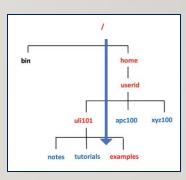

#### **Relative Pathnames**

A **relative pathname** is a path to a file or directory that begins from your **current** directory.

This is called a *relative pathname* because it is used to locate a specific file **RELATIVE** to your **current directory**.

**NOTE:** In order to use relative pathnames, it is absolutely necessary that you know the **location** of your **current directory**!

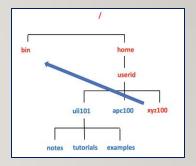

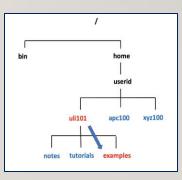

#### **Relative Pathnames**

Relative Pathname Symbols:

- A period "." represents the **current** directory
- •• Two periods ".." represents the **parent** directory (i.e. one directory level up)

Advantages of using Relative Pathnames:

• Possibly a shorter pathname (less typing)

#### **Examples:**

../../../bin examples ./examples

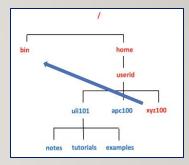

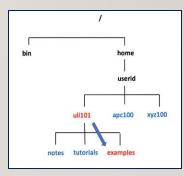

#### **Relative-to-home Pathnames**

A **relative-to-home pathname** begins with the **tilde** character (i.e. ~) to represent the current user's <u>home</u> directory.

The tilde character  $\sim$  stores the path of the current user's home directory

(i.e. ~ = /home/current-user-id ).

Advantages of using Relative-to-Home Pathnames:

• Possibly a shorter pathname (less typing)

You can place a **username** IMMEDIATELY **<u>after</u>** the tilde character to represent another user's home directory (for example: ~jane = /home/jane)

#### **Examples:**

~/uli101/examples
~/uli101/notes
~murray.saul/uli101/notes

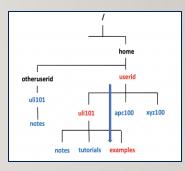

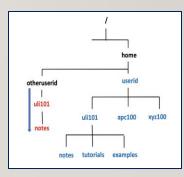

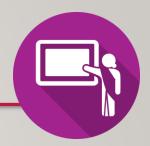

### **Instructor Demonstration**

Your instructor will now demonstrate how to issue Unix / Linux commands using absolute, relative and relative-to-home pathnames for directory / file management:

- Creating / Removing Directories
- Moving Files / Directories
- Copying Files / Directories
- Listing Directory Contents
- Removing Regular Files

## HANDS-ON TIME / HOMEWORK

### **Getting Practice**

To get practice to help perform **Assignment #I**, perform online **Tutorial 3: Advanced File Management / Quoting Special Characters** (ctrl-click to open link):

- INVESTIGATION I: ABSOLUTE / RELATIVE / RELATIVE-TO-HOME PATHNAMES
- LINUX PRACTICE QUESTIONS (Questions I 8)

Work on your **Matrix Assignment #I**:

 Perform Section 3: Directory Management and Section 4: Practice Commands to Create a Directory Structure